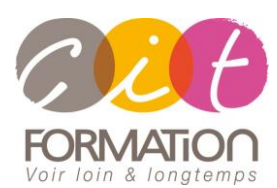

775 route de l'aérodrome ZA Agroparc 84000 Avignon Tél 04 90 85 98 12 Fax 04 90 86 26 24 info@cit.fr www.cit.fr

# **Déroulé de l'action**

### **Modalités**

Session Inter-ou Intra En présentiel/Classe Virtuelle

### **Horaires**

9H00-12H00 /13H30-17H00

## **Méthode pédagogique**

Alternance exposés théoriques et exercices pratiques (80% de pratique)

## **Suivi et assistance**

Support de cours adapté Assistance téléphonique gratuite et illimitée

## **Validation des acquis**

Evaluation formative au travers de nombreux exercices tout au long de la formation permettant de valider les compétences acquises

Attestation de stage Emargement quotidien d'une feuille de présence

## **Accessibilité aux personnes handicapées**

Pour tout besoin d'adaptation, retrouver le contact de notre référent handicap et les modalités d'accueil sur la page : [Infos](https://www.cit.fr/fr/infos-pratiques)  [pratiques/Situation de](https://www.cit.fr/fr/infos-pratiques)  **[Handicap](https://www.cit.fr/fr/infos-pratiques)** 

# **Gérer un projet collaboratif avec les outils Microsoft 365**

**Public et Objectif** : Tout utilisateur de Microsoft 365 qui souhaite maitriser les outils collaboratifs Teams, Planner, One Notes, Lists et Forms pour gérer, organiser et suivre le travail collaboratif d'une équipe autour d'un projet.

*À l'issue de la formation, le stagiaire sera capable de :*

- Gérer des équipes Teams
- Gérer des projets d'équipe et les suivre avec Planner
- Intégrer des notes One Note et des formulaires Forms à un projet d'équipe
- Stocker et gérer des données avec Microsoft Lists

**Prérequis** : Avoir une bonne connaissance de la suite Office 365 et les bases sur l'outil Microsoft Teams.

**- 2 jours -**

# **Bibliothèque Sharepoint**

- Créer dans la Bibliothèque Sharepoint des dossiers partagés pour collaborer avec les équipes internes et externes :
	- Accéder au site d'équipe Sharepoint
	- Présentation d'un site et ses différents composants
	- Naviguer dans le site / Personnaliser le site
	- La Bibliothèque de documents
	- Partager le contenu avec des personnes extérieures à mon organisation : Envoyer un lien vers un dossier ou un document
	- Gérer les autorisations
	- Les Alertes, les Versions, les Workflows dans SharePoint
	- Gérer la corbeille

# **Microsoft Teams pour gérer les équipes**

- Créer des canaux et des onglets à l'intérieur d'une équipe
- Organiser les équipes autour d'un projet
- Gérer les membres d'une équipe et donner les autorisations
- Rechercher et rejoindre une équipe publique
- Envoyer un message public ou privé
- Consulter et répondre à une conversation
- Gérer les conversations / Planifier et rejoindre une réunion d'équipe
- Ajouter et gérer les fichiers d'une équipe
- Initier une coédition sur un fichier à partir de Teams
- Définir et ajouter des outils à l'équipe : Bibliothèque/OneNote/Planner/List/Autres applications…

# **Derrière une équipe Teams se cache un site SharePoint**

- Créer une équipe Teams, c'est créer un site SharePoint pour le partage et plus encore...
- Accéder au site Sharepoint associé à l'équipe Teams
- Modifier les affichages dans la bibliothèque de documents
- Contraindre l'extraction

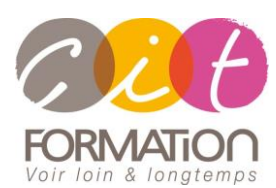

775 route de l'aérodrome ZA Agroparc 84000 Avignon Tél 04 90 85 98 12 Fax 04 90 86 26 24 info@cit.fr www.cit.fr

## **Déroulé de l'action**

### **Modalités**

Session Inter-ou Intra En présentiel/Classe Virtuelle

### **Horaires**

9H00-12H00 /13H30-17H00

## **Méthode pédagogique**

Alternance exposés théoriques et exercices pratiques (80% de pratique)

### **Suivi et assistance**

Support de cours adapté Assistance téléphonique gratuite et illimitée

## **Validation des acquis**

Evaluation formative au travers de nombreux exercices tout au long de la formation permettant de valider les compétences acquises

Attestation de stage Emargement quotidien d'une feuille de présence

## **Accessibilité aux personnes handicapées**

Pour tout besoin d'adaptation, retrouver le contact de notre référent handicap et les modalités d'accueil sur la page : [Infos](https://www.cit.fr/fr/infos-pratiques)  [pratiques/Situation de](https://www.cit.fr/fr/infos-pratiques)  **[Handicap](https://www.cit.fr/fr/infos-pratiques)** 

# **Gérer un projet collaboratif avec les outils Microsoft 365**

# **Microsoft Planner pour suivre les projets d'équipe**

- Créer un plan des tâches
	- Ajouter des tâches et leur affecter des dates
- Ajouter des personnes et leur affecter des tâches
- Ajouter des compartiments
- Trier les tâches au sein des compartiments
- Ajouter une liste de vérification à une tâche
	- Ajouter des commentaires à des tâches
- Marquer vos tâches avec des étiquettes
- Définir et mettre à jour l'avancement des tâches
- Collaborer avec votre équipe
- Joindre des fichiers, des photos ou des liens
- Marquer des plans comme favoris
- Afficher l'ensemble de vos plans et tâches
- S'abonner aux mises à jour du plan
- Recevoir des messages sur vos tâches et plans
- Supprimer une tâche ou un plan

## **Intégrer OneNote dans la gestion des projets**

- Comprendre l'organisation de One Note
- Accéder à son bloc-notes
- Insérer un bloc-notes
- Créer des sections et des pages
- Gérer des notes
- Saisir du texte à la volée
- Insérer un symbole, une image, un document ou un lien
- Intégrer des notes dans son projet

# **Stocker et gérer des données avec Lists**

- Qu'est-ce que Microsoft Lists
- Maitriser l'interface de Microsoft Lists
- Créer une liste à partir d'un modèle ou d'un fichier Excel
- Personnaliser les affichages
- Gérer les alertes et créer des règles pour suivre les avancées des projets
- Imbrication avec les projets dans Teams

## **Réaliser des enquêtes ou questionnaires avec Forms**

- Découverte des enquêtes avec des questionnaires personnalisés
- Les différents types de questions
- Finaliser et partager son formulaire d'enquête
- Assurer le traitement et l'analyse dans Excel

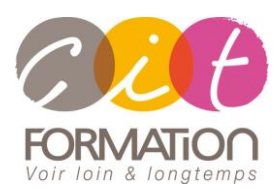

775 route de l'aérodrome ZA Agroparc 84000 Avignon Tél 04 90 85 98 12 Fax 04 90 86 26 24 info@cit.fr www.cit.fr

# **Déroulé de l'action**

### **Modalités**

Session Inter-ou Intra En présentiel/Classe Virtuelle

### **Horaires**

9H00-12H00 /13H30-17H00

### **Méthode pédagogique**

Alternance exposés théoriques et exercices pratiques (80% de pratique)

### **Suivi et assistance**

Support de cours adapté Assistance téléphonique gratuite et illimitée

## **Validation des acquis**

Evaluation formative au travers de nombreux exercices tout au long de la formation permettant de valider les compétences acquises Attestation de stage Emargement quotidien d'une feuille de présence

## **Accessibilité aux personnes handicapées**

Pour tout besoin d'adaptation, retrouver le contact de notre référent handicap et les modalités d'accueil sur la page : [Infos](https://www.cit.fr/fr/infos-pratiques)  [pratiques/Situation de](https://www.cit.fr/fr/infos-pratiques)  **[Handicap](https://www.cit.fr/fr/infos-pratiques)** 

# **Gérer un projet collaboratif avec les outils Microsoft 365**

# **Travaux pratiques**

## **Pour chaque point abordé en formation :**

Présentation et démonstration par le formateur, mise en pratique sur les fonctionnalités abordées par le stagiaire avec l'appui du formateur et du groupe, feedbacks du formateur tout au long de l'activité.